**Photo To Cartoon Crack**

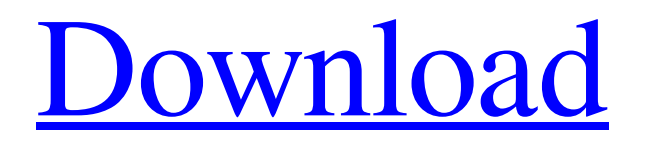

## **Photo To Cartoon X64**

There are two types of people in this world, those who quickly see that a picture of a cat is funny, and those who never get it. It is because the first group recognize the funny, while the second group do not. Windows 7 Ultimate is the Windows version which was originally released by Microsoft in 2007, and since then it has been used as the core operating system for any PC. In this tutorial, we will teach you how to customize the Metro UI interface of Windows 7 Ultimate so it will feel more like Windows 8 instead of Windows 7. Choosing a color for a Metro UI Windows 7 interface The original Windows 7 has only one color scheme, which is the orange color, for the entire interface. If we have to choose one, it's probably the one which you will use the most often. Windows 7 is a very straightforward Windows version with the black and grey scheme. If we want to make Windows 7 a bit more attractive and attractive, we have to change the color of the main interface or we will not be able to change anything else. And by default, Windows 7 has a blue color for its interface, which is something we do not want to see when we take a look at it for the first time. To change the background color to a custom one, just open the "Color and Appearance" option from the "Settings" screen. Here we can choose the color of the overall interface or the specific parts of it. We can change the back color, the border color, the menu bar color, the text color, the tab text color, as well as the taskbar color. If you have the 3D desktops enabled, you will see an additional option for the titlebar color. Cracked Photo to

Cartoon With Keygen Description: There are two types of people in this world, those who quickly see that a picture of a cat is funny, and those who never get it. It is because the first group recognize the funny, while the second group do not. The simplest way to make your own mailbox look nice is by customizing the covers, envelopes and paper. Here is a gallery of you can try for all those free desktop wallpapers and background images to make your email application look better. photo to cartoon description: There are two types of people in this world, those who quickly see that a picture of a cat is funny, and those who never get it. It is because the first group recognize the funny, while

## **Photo To Cartoon Crack+ [Latest] 2022**

A new software called PhotoToCartoon by PopularSoft.com, makes it easy to transform your photos into awesome cartoons with 4 different cartoon effects. You can choose photos, image files, or, create your own cartoon creation from an image or photo with 4 different cartoon effects. What makes this software different is that, you no longer need Photoshop to do this amazing task. You can easily create a photo-to-cartoon just with your PC or laptop. Also, this software comes with animated captions, speech balloons, stickers and more. You can also use this amazing software for any other photo editing needs. [url= to Cartoon[/url] PhotoToCartoon Features: Create cartoon from photo with any number of photo to cartoon effects, it includes hundreds of photo effects, photo to cartoon effects and stickers. PhotoToCartoon gives you the ability to change your photo into cartoon with 4

different photo to cartoon effects such as Splatter, Cartoon, Superhero and Cars. You can easily create a photo image to cartoon without using Photoshop or other image software. This awesome software is also great for you to create your own cartoon from any photo with its cartoon effects. Photo To Cartoon Name: You can give your photos names in your own professional cartoon style. Add animated captions, stickers, and speech balloons to your cartoons. Create a sticker or speech balloon for cartoon. With the ability to share animated cartoons in blogs, emails, website, and social networks. Photo to Cartoon Designs: Choose from an array of cartoon designs. Create cartoon designs from any number of photo to cartoon effects. Every photo to cartoon comes with a different set of cartoon. Create any number of cartoon effects from your photo. Colorful and beautiful cartoon. Edit your photos into a fantasy world of cartoon. Great photo to cartoon effects with amazing cartoon effects. A very easy application which gives you the ability to create your own cartoon from any photos without using any other image software. Add and edit captions, stickers, and speech balloons for your cartoons. Add colorful stickers for your photos and online. Satisfy your photo to cartoon needs. Add animated stickers, captions, and speech bubbles to your photos. [url= To Cartoon[/url] Website: 6a5afdab4c

This is a small and quick-to-use application that allows you to add text to your pictures using the most recognized types of text like subtitles and captions. The tool simply takes a picture and provides an easy way to add text to your images using the most recognized types of text: captions, subtitles and text descriptions. It is a small and quick-to-use application that allows you to add text to your pictures using the most recognized types of text like subtitles and captions. After taking a picture, you can simply highlight it by clicking anywhere on the canvas, at which point a tool tip pops up with the text description. You can simply adjust the tools parameters if you need to do so. Photo to Cartoon Description's features: The app creates an auto-size window around your selected image so you don't have to move it on the screen; You can export your creation as a JPG, GIF, and PNG format; The application is compatible with any operating system and can be used on all desktops and laptops; You can create a new picture or select one that is already on your computer; Features: Auto size Auto-copy text (directly from clipboard) Create/Edit text and image Toggle max and min letters size Allows adding and adjusting text and image Free or paid software The app is a freeware tool. As far as functionality is concerned it is a simple to use tool that creates an auto-size window around your selected image so you don't have to move it on the screen; you can add text to your images using the most recognized types of text like subtitles and captions; the tool is compatible with any operating

system and can be used on all desktops and laptops. Other features: Interactive toolbar for font, colors, and size adjustments; Drawing Convert is a mobile app that allows you to have a flexible solution to convert images from one resolution to another. For instance, you could convert an original image from a JPG to an original copy from a PNG format. This handy program is a handy solution to convert any JPG file into a PNG file. As the name implies, this tool has a number of draw tools from which you can select the one that will suit your particular needs. You might want to try having a look at the pen, brush, pencil, and airbrush tool. The tool is easy to use and it is a solution for

## **What's New In Photo To Cartoon?**

A tool which can easily convert a large number of images into a cartoon or caricatures, supported by many frame formats. The program is provided for all users to extract any audiovisual files, like JPG, BMP, PNG, RAW, AVI, MPEG, MP2, MPG, AVCHD, MP4, 3GP, MOV, WMV, WMA, RM, M4A, and so on. This software is designed for all users to quickly learn and operation, and can be used to extract images and convert them to cartoon image. Features of This Software: 1. Support a large number of audiovisual formats, such as JPG, BMP, PNG, RAW, AVI, MPEG, MP2, MPG, AVCHD, MP4, 3GP, MOV, WMV, WMA, RM, M4A and so on. 2. It supports a large number of audiovisual editing functions, such as image resize, image copy and paste, watermark and frame compression, image color changes, and more. 3. The program supports the ability to save the file as a JPG. 4. All audiovisual files can be converted into a cartoon image with different frame formats. 5. Adding a photo to a cartoon in one click and drawing a cartoon in a square frame are supported by this software. 6. Extract images from audiovisual files, convert to a cartoon image and obtain a cartoon in one click. 7. This software can easily capture screenshots, add a frame to a cartoon image or create a cartoon in one click. 8. This software can easily capture screenshots, change the background color and add a frame to a cartoon image in one click. 9. It provides the ability to use all audiovisual files and to save them as a JPG. 10. This software supports the ability to easily draw cartoon in one click. 11. It offers the ability to extract images from audiovisual files and save them as a JPG. 12. The software can easily extract images from audiovisual files, reducing the frame and simultaneously adding a cartoon frame in one click. 13. This software supports one-click conversion. 14. Moreover, the program can be used to add a frame to a cartoon image and make a cartoon image in one click. 15. You can easily extract images from audiovisual files and

## **System Requirements:**

Original Hyperdimension Neptunia game DS Version available at this time is only compatible with DS Browser, the Wii U version will be compatible with both Wii U's Download Station and Wii U's eShop. ESRB rated E File Size - 8.3 GB Region - NTSC Welcome to New Dimension! With the aid of Nepgear and Neptune, the Hyperdimension Neptunia series will continue in a new world! The CPU Sisters will be leading this world in their new game, and their story will have you at the heart of it!

- [https://txuwuca.com/upload/files/2022/06/nlLBN6tkI1Le43WEqwOn\\_08\\_44fb0fa37c53019c08be87dd9c522ea4\\_file.pdf](https://txuwuca.com/upload/files/2022/06/nlLBN6tkI1Le43WEqwOn_08_44fb0fa37c53019c08be87dd9c522ea4_file.pdf) <https://www.swbiodiversity.org/seinet/checklists/checklist.php?clid=74462>
- <https://songgiatri.com/image/eileyuri.pdf>

[https://top10limassol.com/wp-](https://top10limassol.com/wp-content/uploads/2022/06/MuseBook_Tuner__Free_Registration_Code_Free_Download_2022.pdf)

- [content/uploads/2022/06/MuseBook\\_Tuner\\_\\_Free\\_Registration\\_Code\\_Free\\_Download\\_2022.pdf](https://top10limassol.com/wp-content/uploads/2022/06/MuseBook_Tuner__Free_Registration_Code_Free_Download_2022.pdf) <http://guseong.org/2022/06/08/hiew-activation-key-2022/>
- [https://drmarcelougarte.com/wp-content/uploads/2022/06/LeechGet\\_2009\\_Crack\\_X64.pdf](https://drmarcelougarte.com/wp-content/uploads/2022/06/LeechGet_2009_Crack_X64.pdf)
- <https://dd-school.com/wp-content/uploads/2022/06/pinger.pdf>

[https://gogathr.live/upload/files/2022/06/9lf13dTWwNpUMcMCznDv\\_08\\_666b3bfaa1694a81bd4efaaeda17a6e9\\_file.pdf](https://gogathr.live/upload/files/2022/06/9lf13dTWwNpUMcMCznDv_08_666b3bfaa1694a81bd4efaaeda17a6e9_file.pdf) <http://yotop.ru/2022/06/08/eqcolorama-crack-license-key-full-download-mac-win-updated-2022/> [https://www.bigaticaret.com/wp-content/uploads/2022/06/GlassyWriter\\_Free\\_License\\_Key\\_Download\\_2022.pdf](https://www.bigaticaret.com/wp-content/uploads/2022/06/GlassyWriter_Free_License_Key_Download_2022.pdf)